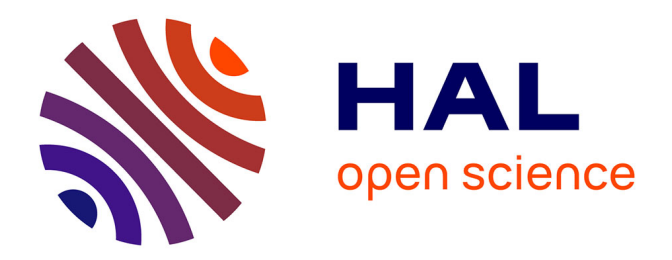

# **Contributions des entrées sur les sorties pour les réseaux métaboliques sur génomes entiers: performances et utilisation pour des études en nutrition humaine**

Oumarou Abdou Arbi, Anne Siegel, Jérémie Bourdon

## **To cite this version:**

Oumarou Abdou Arbi, Anne Siegel, Jérémie Bourdon. Contributions des entrées sur les sorties pour les réseaux métaboliques sur génomes entiers: performances et utilisation pour des études en nutrition humaine. 2022. hal-03689107v1

## **HAL Id: hal-03689107 <https://inria.hal.science/hal-03689107v1>**

Preprint submitted on 7 Jun 2022 (v1), last revised 19 Jun 2022 (v2)

**HAL** is a multi-disciplinary open access archive for the deposit and dissemination of scientific research documents, whether they are published or not. The documents may come from teaching and research institutions in France or abroad, or from public or private research centers.

L'archive ouverte pluridisciplinaire **HAL**, est destinée au dépôt et à la diffusion de documents scientifiques de niveau recherche, publiés ou non, émanant des établissements d'enseignement et de recherche français ou étrangers, des laboratoires publics ou privés.

## Contributions des entrées sur les sorties pour les réseaux métaboliques sur génomes entiers : performances et utilisation pour des études en nutrition humaine

Oumarou ABDOU ARBI \*1, Anne SIEGEL<sup>2</sup> , Jérémie BOURDON<sup>3</sup>

<sup>1</sup>Département de mathématiques, Université Dan Dicko Dankoulodo de Maradi, Niger <sup>2</sup>Univ Rennes, Inria, CNRS, IRISA UMR 6074. Rennes, france <sup>3</sup>Nantes Université, Ecole Centrale Nantes, CNRS, LS2N, UMR 6004, F-44000 Nantes, France

\*E-mail : [oabdouarbi@gmail.com](mailto:)

#### Résumé

Metabolic networks are composed by all the biochemical reactions that can take place within an organism, as well as the exchanges of metabolites between the organism and its environment. The metabolic network of many organisms has been reconstructed, either manually or automatically, including at the scale of the entire genome. These models are stored in biological reference databases. Diets can be applied to these networks to model the behavior of organisms, when subjected to a specific diet. In this work, we automate an approach that allows, for each input nutrient in the network, to determine the percentages that are distributed in the different outputs when the organism is forced to evolve in a given diet. We name this approach nAIO (normalized Allocation of inputs on outputs. The nAIO is computed thanks to the inversion of a large-scale matrix and is combined with linear optimization problems. We apply this calculation to all known bacterial networks from studies of the gut microbiota and stored in the Virtual Metabolic Human database. The calculation of nAIOs shows that computation times do not depend on the size of the network but rather on the selected diet. The nAIO calculation also shows that for some bacteria the nAIOs are independent of diet. For these bacteria the nAIOs can be used to make predictions that result in a linear relationship between the inputs of the system and its outputs.

Keywords : Metabolic Network, Flux Balance Analysis, flux distribution, Diets

#### I INTRODUCTION

Les nouvelles techniques d'observation dont le séquençage d'ADN ont induit une évolution des méthodes de recherche très importante au sein de la communauté des chercheurs en biologie. L'identification des gènes codant pour des enzymes, par ces nouvelles techniques, a permis de reconstruire *les réseaux métaboliques* de plusieurs organismes, c'est-à-dire l'ensemble des réactions biochimiques qui se déroule au niveau de ces organismes. Les mathématiques et l'informatique interviennent à travers des approches de modélisation pour comprendre les transformations intra-cellulaire

Un exemple précurseur de réussite de modélisation à travers les réseaux métaboliques est connu sous le nom de *Flux Balance Analysis (FBA)*. Cette approche repose sur l'hypothèse que les organismes ont évolué de manière à ce que leur réseau métabolique se comporte de manière optimale à son état stationnaire [5, 7].

Ceci se traduit par l'optimisation d'une fonction objectif linéaire (combinaison linéaire de flux) sur un convexe pour faire des prédictions en accord avec des données expérimentales.

Cette stratégie a ainsi permis de modéliser efficacement le comportement de grands réseaux métaboliques tels que celui d'Escherichia coli [2, 3] et Helicobacter pylori [4], pour lesquels les prédictions de maximisation de la biomasse sont apparues consistantes avec les mesures expérimentales [5].

Le succès du FBA a beaucoup attiré l'attention des bio-informaticiens et les biomathématiciens. Ainsi plusieurs autres méthodes ont été développées dans l'objectif de diversifier et d'intégrer plus de connaissances biologiques dans les analyses effectuées par le FBA.

Différents logiciels tels que OptFlux [13] ou Fasimu [15] tentent de regrouper toutes ces méthodes. Récemment, nous avons proposé une extension du FBA pour analyser le métabolisme dans les réseaux métaboliques entrées/sorties : contribution des entrées dans les sorties (*Allocation of Input in Output : AIO*) [17]. La modélisation par les AIO consiste à identifier les nutriments en entrées de la cellule et les nutriments en sorties de la cellule par dégradation successives des nutriments en entrées puis pour chaque entrée déterminer la quantité de flux de carbones qui se distribue dans les différentes sorties par inversion d'une matrice. Cette approche se définit comme une amélioration du FBA car elle permet de discuter de la pertinence biologique d'une solution optimale obtenue par le FBA. Le calcul des AIO a été réalisé par du code *php* à travers une interface web que nous avons développée (http ://nutritionanalyzer.genouest.org/) qui prend en entrée un réseau métabolique pour donner en sorties les AIO d'une solution optimale en exécutant l'algorithme du simplexe.

L'objectif de ce travail est d'automatiser le calcul des AIO, par du code python, pour pouvoir l'appliquer à des modèles de réseaux métaboliques des bactéries du microbiote intestinal (flore intestinale) humain présentés au format standard sbml et issus de la plateforme *Virtual Metabolic Human* (https ://www.vmh.life/) puis de faire une analyse de performance de ces calculs. Ceci permet de combiner les calculs faits avec des résultats obtenus via les bibliothèques classiques de manipulation des réseaux métaboliques comme cobrapy et de faire un vrai passage à l'échelle et un traitement de réseaux métaboliques sur génomes entiers.

#### II METHODOLOGIE

#### 2.1 Normalisation de la contribution des entrées dans les sorties (nAIO)

La contribution des entrées dans les sorties (contribution des entrées dans les sorties : AIO) est une notion très liée au domaine biologique de la production animale. Elle consiste à comparer l'efficacité ou le rendement de deux situations métaboliques différentes. Il peut s'agir d'une efficacité en terme d'énergie, de biomasse ou de transformation de protéines [8, 14].

Des exemples d'estimation d'efficacité sont la contribution des carbones du glucogène pour produire les carbones du Glucose dans le foie [1] ou la contribution des carbones du Glucose pour produire les carbones du Lactose dans la glande mammaire [11]. La formalisation des AIO consiste

à se donner un réseau métabolique [17]. C'est à dire un ensemble de métabolites et des réactions qui lient ces métabolites [6, 9, 10, 12]. L'ensemble M des métabolites est séparé en trois sous-ensembles : les métabolites d'entrées  $I = \{i_1, i_2, \ldots, i_p\}$  où  $i_i = m_i$  avec  $1 \le i \le p$ ; les métabolites intermédiaires (pivots)  $P = \{p_1, p_2, \ldots, p_n\}$  où  $p_i = m_i$  avec  $p + 1 \le i \le p + n$ ; les métabolites de sorties  $O = \{o_1, o_2, \ldots, o_q\}$  où  $o_i = m_i$  avec  $p + n + 1 \leq i \leq p + n + q$ . Ainsi  $M = I \cup P \cup O$ . A chaque métabolite d'entrée, on associe une réaction de la forme :  $\rightarrow$  i<sub>i</sub> (réaction d'entrée) et à chaque métabolite de sortie, on associe une réaction de la forme :  $o_i$  →(réaction de sortie). On note R l'ensemble des réactions et  $n_R$  le nombre de réactions du réseau.

Les réseaux métaboliques stockés dans les bases de données biologiques sont des fichiers au format sbml. Dans ces fichiers, les métabolites d'entrées et de sorties sont représentés par des réactions d'échanges, c'est à dire les organismes peuvent importer des nutriments par ces réactions et produire des nutriments en sorties par ces réactions. Une réaction d'échange dont le flux de la réaction est négative correpond à un métabolite d'entrée et une réaction d'échange dont le flux de la réaction est positive correspond à un métabolite de sortie. Cultiver un organime dans un régime alimentaire, consiste à définir une fonction  $Diet : I \longrightarrow R^+$  qui à chaque métabolite d'entrée associe une valeur maximale de nutriment importée dans le régime. A l'état stationnaire, pour chaque métabo-

lite, tout ce qui est produit est également consommé. Un vecteur de flux d'état stationnaire verifie alors les relations : (i)  $Sv = 0$  avec (ii)  $LB \le v \le UB$ . Où  $S = (s_{i,j})_{1 \le i \le p+n+q, 1 \le j \le n_R}$  désigne la matrice stœchiométrique du réseau métabolique, LB et UB les bornes inférieure et supérieure du vecteur des flux des réactions. Contraindre un organisme à évoluer dans un régime revient à ajouter la contrainte additionnelle suivante : (iii)  $\forall i \in I, |v_{input(i)}| \leq Diet(i)$ . Soit  $v_I \in R^p$  le vecteur correspondant aux flux des réactions d'entrées,  $v_O \in R^q$  le vecteur correspondant aux flux

des réactions de sorties,  $v_P \in R^n$  le vecteur correspondant aux flux des réactions intermédiaires. On note  $v =$  $\sqrt{ }$  $\overline{1}$  $\overline{v}_I$  $v_F$  $v_{\mathcal{O}}$  $\setminus$ et  $x_O[v, m] \in R^q$  le vecteur dont chaque élément correspond à la propor-

tion de flux d'un composé (carbone, hydrogène, oxygène etc.) d'un métabolite d'entré m qui se retrouve dans chaque sortie. Pour déterminer ces quantités, on détermine le vecteur  $x_P [v, m]$  qui correspond à la proportion de flux d'un composé d'un métabolite d'entré m qui arrive dans chaque métabolite intermédiaire avant de se retrouver dans les sorties. La contribution des entrées dans les sorties (AIO) est définie par la matrice  $AIO[v]$  avec

$$
AIO[v] = x_O[v, m]. \qquad \begin{pmatrix} x_P[v, m] \\ x_O[v, m] \end{pmatrix} = -D_1[v]^{-1} D_2[v] \begin{pmatrix} C(m_1)v_I(m_1) & 0 \\ 0 & \ddots & C(m_p)v_I(m_p) \end{pmatrix}.
$$
\n(1)

 $C(m_i)$  désigne la quantité d'un composé (carbone, hydrogène, oxygène, ...) contenu dans le métabolite  $m_i$  et  $v_I(m_i)$  le flux de la réaction du métabolite  $m_i$  avec  $i \in \{1, 2, \ldots, p\}$ . La définition des coefficients des matrices  $D_1[v]$  et  $D_2[v]$  sont donnés dans la table ci-dessous pour un vecteur v fixé par exemple obtenu par optimisation d'une fonction objectif

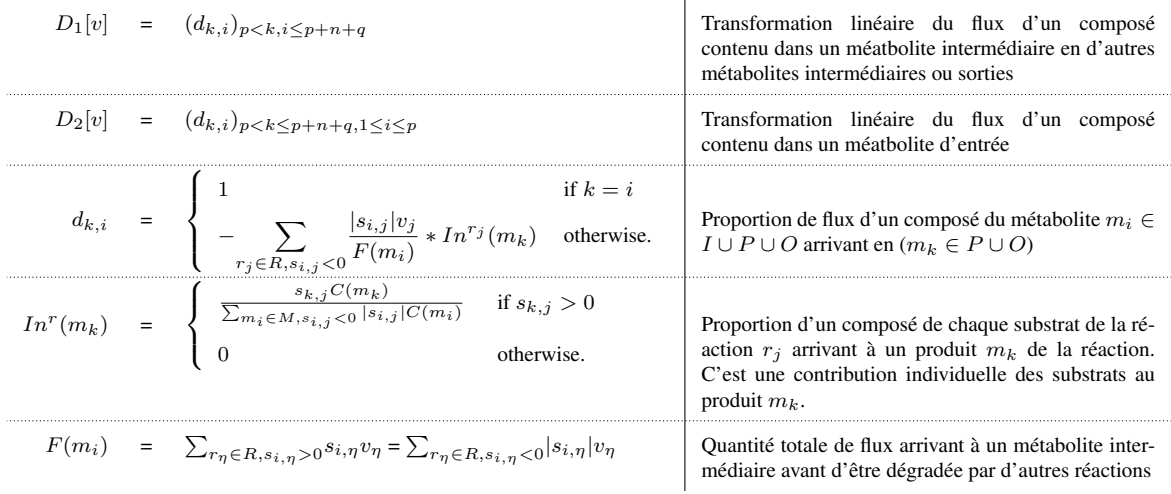

Soit la fonction  $AIO(S, UB, LB, Diet, v, atom): I \times O \rightarrow R^+$  qui dépend du réseau métabolique  $(S, UB, LB)$ , d'un régime alimentaire *Diet* donné, d'un composé de répartition *atom* donné et d'un flux  $v$  qui satisfait les relations  $(i)$ ,  $(ii)$  and  $(iii)$ .

La fonction *contribution des entrées dans les sorties normalisée* (nAIO) est définie comme suit :

$$
nAIO(S,UB,LB, Diet, atom, v): (i, o) \in I \times O \rightarrow \frac{AIO(i, o)}{\sum_{o1 \in O} AIO(i, o1)} \in [0, 1]
$$

#### 2.2 Exemple détaillé de calcul de nAIO

Pour expliciter le calcul de nAIO, considérons le réseau métabolique de la Figure 1 composé de cinq métabolites. C'est un réseau utilisant deux métabolites d'entrées A et B pour produire deux métabolites de sorties  $D$  et  $E$  qui sont des produits finaux et qui sortent du système. Les métabolites A et B sont transformés en C avant de produire D et E comme suit :

 $R1: 2A + B \longrightarrow C$ ;  $R2: B + C \longrightarrow D + 2E$ ;  $R3: 4A \longrightarrow D$ ;  $R4: \longrightarrow A$ ;  $R5: \longrightarrow B$ ;  $R6: D \longrightarrow$ ;  $R7: E \longrightarrow$ . Comme l'indique la Figure 1. Le réseau est équilibré en carbones, c'est à dire pour chaque réaction, la somme des carbones des substrats de la réaction est égale à la somme des carbones des produits de la réaction.

La matrice stœchiométrique du réseau est :

$$
S = \begin{pmatrix} R_1 & R_2 & R_3 & R_4 & R_5 & R_6 & R_7 \\ A & -2 & 0 & -4 & 1 & 0 & 0 & 0 \\ B & -1 & -1 & 0 & 0 & 1 & 0 & 0 \\ C & 1 & -1 & 0 & 0 & 0 & 0 & 0 \\ D & 0 & 1 & 1 & 0 & 0 & -1 & 0 \\ E & 0 & 2 & 0 & 0 & 0 & 0 & -1 \end{pmatrix}
$$

Le vecteur de flux  $v = (2, 2, 1.5, 10, 4, 3.5, 4)$  qui maximise la fonction objective  $v_6 + v_7$  la contrainte d'état stationnaire :  $Sv = 0$  mais aussi les constraintes aux bornes et les contraintes liées au régime telles qu'elles sont données au niveau de la Figure 1. La matrice des AIO est :

$$
AIO = \begin{pmatrix} A & B \\ D & 8 & 6 \\ E & 2 & 6 \end{pmatrix} \qquad nAIO = \begin{pmatrix} A & B \\ D & 0.8 & 0.5 \\ E & 0.2 & 0.5 \end{pmatrix}
$$

Le flux de carbone qui rentre par  $A = flux$  de la réaction  $R_4$ \*nombre de carbone de  $A = 10$ \*1. Ce flux de carbone se divise en deux à travers R1 et R3.  $2 \cdot v_1/v_4 = 2/5$  passe dans R1 et  $4 \cdot v_3/v_4 = 3/5$ passe dans R3. Le flux de carbone de A qui rentre dans C est :

 $(2/5)^*$ carb $(C)/(2^*$ carb $(A)$ +carb $(B))$ <sup>\*</sup>flux carbone de A =  $(2/5)^*(5/5)^*10 = 4$ . Le flux de carbone de A qui rentre dans D est :  $(3/5)^*$ carb $(D)/4^*$ carb $(A))^*$ flux carbone de A =  $(3/5)^*(4/4)^*10 = 6$ .

Les 4 flux de carbones de A qui vont C se répartissent dans D et E à travers  $R2$ :  $\text{carb}(D)/(\text{carb}(B)+\text{carb}(C))=1/2$  dans D et  $2*\text{carb}(E)/(\text{carb}(B)+\text{carb}(C))=1/2$  dans E. Le flux de carbone de C venant de A qui rentre dans D est :  $(2/5)*(1/2)*$ flux de carbone de A =  $(2/5)*(1/2)*10$  $= 2$ . Le flux de carbone de C venant de A qui rentre dans E est : $(2/5)$ <sup>\*</sup> $(1/2)$ <sup>\*</sup>flux de carbone de A  $=(2/5)*(1/2)*10=2$ . Donc pour les 10 flux de carbone de A, 6+2=8 se retrouvent dans D et 2 se

retrouvent dans E. Flux de carbone qui rentre par B =  $v_5 * \text{carb}(B) = 4*3 = 12$ . Ce flux de carbone

se divise en deux à travers R1 et R2.  $v_1/v_5=1/2$  passe dans R1 et  $v_2/v_5=1/2$  passe dans R2. Le flux de carbone de B qui rentre dans C à travers  $R1$  est :  $(1/2)$ \*carb $(C)/(2$ \*carb $(A)$ +carb $(B))$ )\*flux carbone de B =  $(1/2)*(5/5)*12 = 6$ . Le flux de carbone de B qui passe à travers R2 est :  $(1/2)*$ flux carbone de B = 6. Ces 6 flux de carbones se répartissent  $1/2$  dans D et  $1/2$  dans E à travers  $R2$  c'est à dire 3 dans D et 3 dans E.

Le flux de carbone de B qui rentre dans C à travers  $R1$  se réparti également à 1/2 dans D et 1/2 dans E c'est à dire 3 dans D et 3 dans E. Donc pour les 12 flux de carbone de B, 3+3=6 se retrouvent

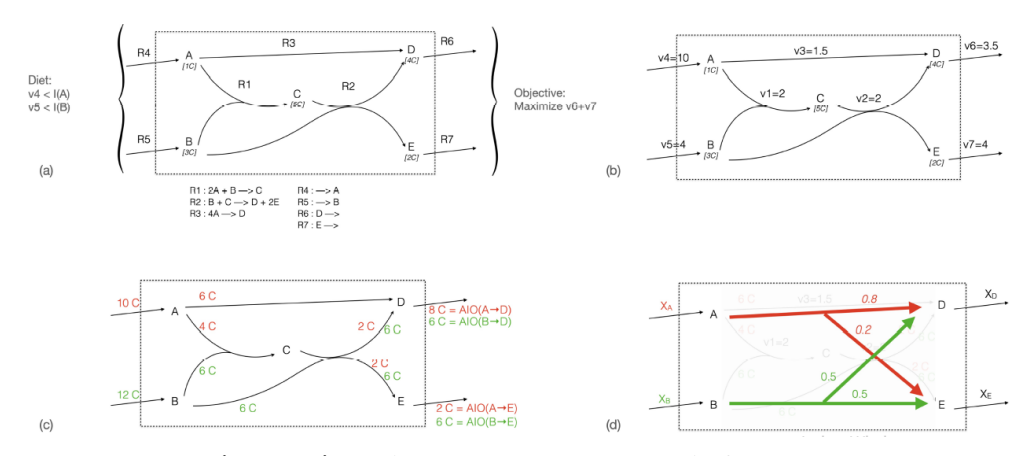

FIGURE 1 – Exemple de réseau métabolique pour le calcul de nAIO (a) Représentation du réseau avec l'ensemble des réactions, l'ensemble des métabolites et le nombre de carbones dans chaque métabolite (ici  $carbone(A) = 1, carbone(B) = 3, carbone(C) = 5, carbone(D) = 4, carbone(E) = 2$ . La fonction objective à maximiser est :  $(obj = v_6 + v_7)$ . Les bornes supérieures produits par le régime alimentaire sur les entrées sont :  $I(A) = 10mmol.l^{-1}.h^{-1}$  et  $I(B) = 4mmol.l^{-1}.h^{-1}$  . (b) Les différentes valeurs de flux après maximisation de la fonction objective avec comme contraintes sur les flux ( $LB = 0$  and  $UB \leq 10mmol.l^{-1}.h^{-1}$ ). (c) Calcul des valeurs des flux de carbone A arrivant en D et E (en rouge) et des flux de carbone B arrivant en D et E (en vert). Ce calcul tient compte des valeurs des flux des réactions et des coefficients. Le résultat du calcul des flux de carbones des entrées dans les sorties est appelé *AIO* (d) Calcul normalisé des AIO appelé *normalized AIO*.

dans D et 3+3 = 6 se retrouvent dans E. En résumé, le flux de carbone dans D venant de A est

8 (6 à travers R3 et 2 à travers  $R1 - R2$ ) et le flux de carbone dans D venant de B est 6. Ainsi, AIO( $A \rightarrow D$ ) = 8 et AIO( $B \rightarrow D$ )=6. De la même manière, le flux de carbone dans E venant de A est égal 2 (à travers  $R1 - R2$ ) et le flux de carbone dans E venant de B est égal 6 . Ainsi, (AIO(A→E)  $= 2$  et AIO(B $\rightarrow$ E)=6. Au total sur les 10 flux de carbones de A : 80% sont transformés en D et 20% sont transformés en E. Sur les 12 flux de carbones de B : 50% sont transformés en D et 50% sont transformés en E. Ce qui correspond à la matrice des AIO normalisée et qui donne la relation linéaire entre les entrées et sorties du système comme suit :

$$
X_D = 0.8X_A + 0.5X_B
$$
  

$$
X_E = 0.2X_A + 0.5X_B
$$

où  $X_A = \operatorname{carb}(A) * v_4$  correspond au flux de carbones venant de A et  $X_D = \operatorname{carb}(D) * v_6$ correspond au flux de carbones sortant en D. De même  $X_B = \frac{carb}{B} * v_5$  correspond au flux de carbones venant de B et  $X_E = \frac{carb(E) * v_7}{\text{correspondau flux}}$  de carbones sortant en E.

#### III DONNÉES D'APPLICATION DES NAIO

Les données que nous utilisons pour le calcul des nAIO sont issues de la base de données Virtual Metabolic Human (https ://www.vmh.life/). Sur la plateforme vmh, les réseaux métaboliques de 818 bactéries ont été reconstruits. Pour chaque bactérie, son réseau est stocké dans un fichier sbml. Il contient l'ensemble des métabolites et les différentes réactions liant ces différents métabolites. A chaque flux de réaction des borne inférieure et supérieure sont associées. Les métabolites d'entrées et de sorties sont représentés par des réactions d'échanges.

La plateforme contient 11 régimes alimentaires qui ont été établis en se basant sur des données de la littérature et des exemples réels de la vie. Les compositions moléculaires des régimes alimentaires peuvent être téléchargées en grammes/jour/personne ou sous formes de flux en millimoles/jour/personne. Dans ce deuxième cas, les valeurs peuvent être utilisées comme bornes supérieures des flux des métabolites d'entrées des réseaux métabolites permettant ainsi de lier l'analyse des flux à un régime alimentaire comme nous l'avons fait dans le cas des AIO. Les 11 régimes alimentaires sont : "vegetarian diet" (un régime végétarien), "vegan diet" (un régime végétalien), "EU diet" (un régime alimentaire défini comme régime de l'UE), "Mediterranean diet" (un régime méditerranéen), "DACH diet" (c'est un régime basé sur la quantité recommandée de nutriments établie par la société de nutrition en Suisse, en Allemagne et en Autriche), "High protein diet" (régime riche en protéines), "gluten free diet" (régime sans gluten), "high fiber diet" (régime riche en fibres), "diet for type 2 diabetes" (régime alimentaire de patient diabétique de type 2), "high fat diet" (régime riche en graisses), "unhealthy diet" (un régime alimentaire qualifié de malsain). Pour chaque régime alimentaire, on dispose de la quantité en  $mmol/jour/personne$ pour 91 éléments nutritifs (cuivre , zinc, magnésium, eau, lactose , fructose etc.)

#### IV COMPARAISON DE FLUX ET DE MATRICES NAIO

Pour chaque souche de bactérie et chaque régime alimentaire définie à la section III, une valeur de flux de maximisation de la biomasse est calculée pour établir la matrice

 $nAIO(S, UB, LB, Diet, atom, v)$  telle que définie à la section 2.1 avec atom="carbone". Ainsi, pour chaque bactérie, 11 valeurs de flux de maximisation de la biomasse et 11 matrices nAIO sont calculées. Pour les 818 bactéries disponibles sur la plateforme vmh 818\*11=8998 flux de maxisation de biomasse et 8998 matrice nAIO sont calculées.

Pour chaque souche, pour comparer deux flux de maximisation de biomasse issus de deux régimes alimentaires diet1 et diet2 nous calculons la distance euclidienne distFlux(souche, diet1, diet2) entre ces deux flux définie par :

$$
distFlux(souche, Diet1, Diet2) = \sum_{i=1}^{n_R} (v_{(source, Diet1)}(i) - v_{(source, Diet2)}(i))^2
$$

.  $n_R$  désigne le nombre de réactions du réseau métabolique de la souche.

Où  $v_{(source, Diet1)}$  et  $v_{(source,Dict2)}$  sont des vecteurs qui maximisent la biomasse pour la bactérie *souche* sous les contraintes *(i)*, *(ii)* et *(iii)* de la section 2.1.

De même, pour chaque souche, pour deux matrices nAIO de deux régimes alimentaires diet1 et diet2 nous calculons la distance euclidienne distnAIO(souche, Diet1, Diet2) entre ces deux matrices définie par :

$$
distn AIO (source, Diet1, Diet2) = \sum_{o \in \overline{O}} \sum_{i \in \overline{I}} (n AIO_1(i,j) - n AIO_2(i,j))^2
$$

Où

.

 $nAIO_1 = nAIO(S,UB,LB, Diet1, atom, v_{(source, Diet1)}),$  $nAIO_2 = nAIO(S,UB, LB, Diet2, atom, v_{(source, Diet2)}),$  $\overline{I} = \{i \in M \text{ tel que i métabolic d'entre associé à } v_{(source, Diet1)} \text{ et } v_{(source, Diet2)}\},\$  $\overline{O} = \{o \in M \text{ tel que o métabolite de sortie associé à } v_{(source, Diet1)} \text{ et } v_{(source, Diet2)}\}.$ 

Pour chaque souche et pour deux régimes quelconques des 11 régimes, les distances peuvent être calculées

distFlux(souche, Diet1, Diet2) et distnAIO(souche, Diet1, Diet2).

Les valeurs  $distnAIO(souche, Diet1, Diet2)$  sont utilisées pour comparer pour une souche donnée, les distances de nAIO entre les 11 régimes pris deux à deux. Des valeurs  $distFlux(souche, Diet1, Diet2)$  grandes avec des valeurs  $distnAIO(souche, Diet1, Diet2)$  proches de zéro, signifient que pour la souche donnée est indépendante des régimes.

### V RÉSULTATS DE PERFORMANCE DES CALCULS DES NAIO

Le calcul des nAIO consiste à calculer des inverses de matrices carrées de grandes tailles. Par exemple la bactérie Achromobacter\_xylosoxidans\_A8 est une bactérie dont le réseau métabolique est constitué de 1668 réactions et de 1382 métabolites. Pour cette bactérie, le calcul des nAIO pour la répartition des flux de carbones des entrées dans les sorties, à consister à calculer l'inverse d'une matrice carrée de dimension 436 et la maximisation de la biomasse pour cette bactérie, à consister à maximiser une fonction linéaire sur des contraintes linéaires dont la matrice est de dimension  $1382 \times 1668$ .

Pour évaluer les performances des calculs des nAIO, pour chacun des 11 régimes alimentaires, nous avons donné les temps des calculs des nAIO sur un ordinateur de processeur 2.5GHz et de Ram 8 GO. Pour chaque régime ces temps sont calculés en secondes en considérant l'ensemble des 818 bactéries de la plateforme vmh.

Les Figures 2 et 3 suivantes réalisées en donnant les nuages de points des temps de calcul des nAIO de l'ensemble des 818 bactéries pour chaque régime. La Figure 2 donne le temps d'exécution des AIO (en secondes) des 818 réseaux métaboliques en fonction du nombre de métabolites pour chaque réseau métabolique et la Figure 3 donne le temps d'exécution des AIO (en secondes) des 818 réseaux métaboliques en fonction du nombre de réactions pour chaque réseau métabolique. Les temps de calcul dépendent des régimes et non du nombre de métabolites ou de réactions. En effet, la bactérie Rudanella\_lutea\_DSM\_19387 compte 1341 métabolites et son temps de calcul des nAIO 48.432 secondes pour le régime "High Fiber" alors que la bactérie Faecalibacterium\_prausnitzii\_M21\_2 compte 1361 mais son temps de calcul des nAIO est 0.232 secondes pour le régime "High Fiber".

De même la bactérie Faecalibacterium\_prausnitzii\_M21\_2 compte 1767 réactions et son temps de calcul des nAIO est 0.254 secondes pour le régime "EU average" alors que la bactérie Rudanella\_lutea\_DSM\_19387 compte 1341 mais son temps de calcul des nAIO est 49.042 secondes pour le régime "EU average".

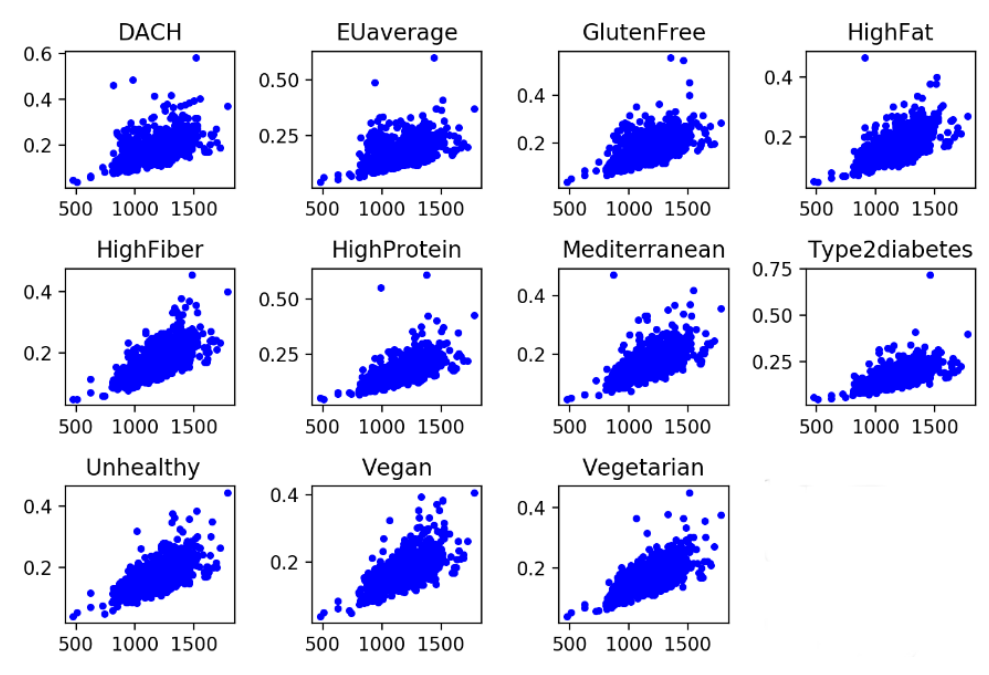

FIGURE 2 – Temps nAIO (en secondes) des 818 réseaux métaboliques en fonction du nombre de métabolites pour chaque réseau métabolique. En abscisse le nombre de métabolites pour chaque souche et en ordonnée le temps en secondes

#### VI DISCUSSIONS

Le calcul des nAIO consiste à déterminer pour chaque entrée, les pourcentages qui se distribuent dans les différentes sorties. Le calcul des AIO dépend également du régime alimentaire considéré. Pour une souche de bactérie, on peut déterminer, les valeurs des distances des nAIO et des flux pour deux régimes alimentaires considérés. La table 3 donne les valeurs des distances euclidiennes entre les nAIO et flux pour la bactérie Escherichia\_albertii\_KF1 pour les 11 régimes alimentaires pris deux à deux. Par exemple, dans la table 3, la valeur se trouvant à l'intersection de la ligne "AIO High Fat" et la colonne "High Fiber" correspond à la distance euclidienne des nAIO de la

![](_page_10_Figure_0.jpeg)

FIGURE 3 – Temps nAIO (en secondes) des 818 réseaux métaboliques en fonction du nombre de réactions pour chaque réseau métabolique. En abscisse le nombre de métabolites pour chaque souche et en ordonnée le temps en secondes

batérie entre les régime "High Fat" et "High Fiber". Cette valeur est de 0. Il s'agit ici de deux flux différents qui donnent la même matrice nAIO pour la bactérie. Les différentes comparaisons des distances nAIO entre les régimes pris deux à deux donne des valeurs presque nulles et des valeurs de distances de flux beaucoup plus que zéro. Ainsi, pour une souche présentant ces genres de résultats, on peut utiliser la matrice nAIO pour prédire des valeurs d'entrées en fonction des valeurs sorties.

#### VII CONCLUSION

Le calcul de la contribution des entrées dans sorties (AIO) dans les réseaux métaboliques entréessorties consiste à inverser des matrices pour quantifier la distribution des entrées dans les sorties. Dans ce travail nous avons appliqué ce calcul à l'ensemble des réseaux métaboliques bactériens stocké dans la base de données *virtual metabolic human* lorsque les bactéries sont contraintes à évoluer dans des régimes alimentaires donnés. Il ressort que le temps de calcul ne dépend pas de la taille du réseau mais plutôt du régime alimentaire appliqué au réseau. Ce travail a également permis de se rendre compte le calcul des nAIO peut servir pour prédire des entrées connaissant des sorties. Ces calculs développés et appliqués en nutrition humaine n'ont été possible que grâce à une nouvelle implémentation d'un code php en code python qui est plus intégré aux autres outils d'analyse des réseaux métaboliques et plus performant. Les études de performance ont révélé des disparités d'un régime à l'autre, il va maintenant s'agir d'étudier précisément de manière plus systématique les linéarisations obtenues.

| <b>AIO/FBA</b>    | <b>DACH</b>  | EUave<br>rage  | Gluten<br>Free | HighFat        | High Fi-<br>ber | High Pro-<br>tein | Medi terra<br>nean | Type2 dia-<br>betes | Un heal-<br>thy  | Vegan          | Vegetarian       |
|-------------------|--------------|----------------|----------------|----------------|-----------------|-------------------|--------------------|---------------------|------------------|----------------|------------------|
| AIO DACH          | $\mathbf{0}$ | $\overline{0}$ | $\mathbf{0}$   | $\overline{0}$ | $\mathbf{0}$    | $\overline{0}$    | $\mathbf{0}$       | $\overline{0}$      | $\overline{0}$   | $\overline{0}$ | 0.007            |
| FBA DACH          | $\mathbf{0}$ | 2.575          | 15.91          | 63.31          | 18.372          | 11.752            | 24.849             | 11.654              | 11.823           | 10.21          | 17.204           |
| AIO EUaverage     | $\mathbf{0}$ | $\mathbf{0}$   | $\mathbf{0}$   | $\mathbf{0}$   | $\mathbf{0}$    | $\mathbf{0}$      | $\Omega$           | $\mathbf{0}$        | $\mathbf{0}$     | $\mathbf{0}$   | 0.007            |
| FBA EUaverage     | 2.575        | $\mathbf{0}$   | 14.883         | 59.258         | 21.604          | 11.593            | 24.965             | 11.323              | 11.212           | 13.63          | 18.678           |
| AIO GlutenFree    | $\mathbf{0}$ | $\mathbf{0}$   | $\mathbf{0}$   | $\overline{0}$ | $\mathbf{0}$    | $\mathbf{0}$      | $\overline{0}$     | $\mathbf{0}$        | $\bf{0}$         | $\mathbf{0}$   | 0.007            |
| FBA GlutenFree    | 15.91        | 14.883         | $\mathbf{0}$   | 81.687         | 12.804          | 9.809             | 17.247             | 9.315               | 13.382           | 15.99          | 20.893           |
| AIO HighFat       | $\mathbf{0}$ | $\mathbf{0}$   | $\mathbf{0}$   | $\overline{0}$ | $\mathbf{0}$    | $\overline{0}$    | $\overline{0}$     | $\mathbf{0}$        | $\overline{0}$   | $\overline{0}$ | 0.007            |
| FBA HighFat       | 63.31        | 59.258         | 81.687         | $\mathbf{0}$   | 111.154         | 76.125            | 117.743            | 70.295              | 57.417           | 98.161         | 82,727           |
| AIO HighFiber     | $\mathbf{0}$ | $\mathbf{0}$   | $\overline{0}$ | $\mathbf{0}$   | $\mathbf{0}$    | $\overline{0}$    | $\mathbf{0}$       | $\mathbf{0}$        | $\overline{0}$   | $\mathbf{0}$   | 0.008            |
| FBA HighFiber     | 18.372       | 21.604         | 12.804         | 111.154        | $\mathbf{0}$    | 11.83             | 7.631              | 13.408              | 29.701           | 9.73           | 24.582           |
| AIO HighProtein   | $\mathbf{0}$ | $\Omega$       | $\mathbf{0}$   | $\mathbf{0}$   | $\mathbf{0}$    | $\mathbf{0}$      | $\overline{0}$     | $\Omega$            | $\mathbf{0}$     | $\Omega$       | 0.007            |
| FBA HighProtein   | 11.752       | 11.593         | 9.809          | 76.125         | 11.83           | $\bf{0}$          | 9.88               | 1.48                | 13.13            | 8.858          | 21.753           |
| AIO Mediterranean | $\Omega$     | $\Omega$       | $\mathbf{0}$   | $\mathbf{0}$   | $\mathbf{0}$    | $\overline{0}$    | $\overline{0}$     | $\mathbf{0}$        | $\overline{0}$   | $\Omega$       | 0.008            |
| FBA Mediterranean | 24.849       | 24.965         | 17.247         | 117.743        | 7.631           | 9.88              | $\Omega$           | 11.141              | 31.256           | 11.239         | 32.282           |
| AIO Type2diabetes | $\mathbf{0}$ | $\Omega$       | $\mathbf{0}$   | $\overline{0}$ | $\mathbf{0}$    | $\overline{0}$    | $\Omega$           | $\mathbf{0}$        | $\mathbf{0}$     | $\Omega$       | 0.007            |
| FBA Type2diabetes | 11.654       | 11.323         | 9.315          | 70.295         | 13.408          | 1.48              | 11.141             | $\mathbf{0}$        | 12.191           | 10.299         | 22.106           |
| AIO Unhealthy     | $\mathbf{0}$ | $\mathbf{0}$   | $\mathbf{0}$   | $\bf{0}$       | $\mathbf{0}$    | $\boldsymbol{0}$  | $\mathbf{0}$       | $\mathbf{0}$        | $\boldsymbol{0}$ | $\mathbf{0}$   | 0.007            |
| FBA Unhealthy     | 11.823       | 11.212         | 13.382         | 57.417         | 29.701          | 13.13             | 31.256             | 12.191              | $\mathbf{0}$     | 17.307         | 24.138           |
| AIO Vegan         | $\mathbf{0}$ | $\mathbf{0}$   | $\overline{0}$ | $\overline{0}$ | $\mathbf{0}$    | $\overline{0}$    | $\overline{0}$     | $\mathbf{0}$        | $\mathbf{0}$     | $\mathbf{0}$   | 0.007            |
| FBA Vegan         | 10.21        | 13.63          | 15.99          | 98.161         | 9.73            | 8.858             | 11.239             | 10.299              | 17.307           | $\overline{0}$ | 19.796           |
| AIO Vegetarian    | 0.007        | 0.007          | 0.007          | 0.007          | 0.008           | 0.007             | 0.008              | 0.007               | 0.007            | 0.007          | $\mathbf{0}$     |
| FBA Vegetarian    | 17.204       | 18.678         | 20.893         | 82.727         | 24.582          | 21.753            | 32.282             | 22.106              | 24.138           | 19.796         | $\boldsymbol{0}$ |
|                   |              |                |                |                |                 |                   |                    |                     |                  |                |                  |

*Table 3 - Comparaison distances flux et nAIO*

#### Références

- [1] C. K. REYNOLDS et H. F. TYRRELL. « Effects of Mesenteric Vein L-alanine infusion on liver metabolism in beef heifers fed on diets differing in forage : concentrate ratio ». In : *British Journal of Nutrition* 66 (1991), pages 437-450.
- [2] J. S. EDWARDS et B. O. PALSSON. [« The Escherichia coli MG1655 in silico metabolic](http://www.pubmedcentral.nih.gov/articlerender.fcgi?artid=25862%5C&tool=pmcentrez%5C&rendertype=abstract) [genotype: its definition, characteristics, and capabilities. »](http://www.pubmedcentral.nih.gov/articlerender.fcgi?artid=25862%5C&tool=pmcentrez%5C&rendertype=abstract) In : *Proceedings of the National Academy of Sciences of the United States of America* 97.10 (mai 2000), pages 5528-33. ISSN : 0027-8424.
- [3] M. W. COVERT et B. O. PALSSON. « Transcriptional regulation in constraints-based metabolic models of escherichia coli ». In : *J. Biol. Chem* 277.31 (2002), pages 28058-28064.
- [4] C. H. SCHILLING, M. W. COVERT, I. FAMILI, G. M. CHURCH, J. S. EDWARDS et B. O. PALSSON. « Genome-scale metabolic model of helicobacter pylori 26695 ». In : *J. Bacteriol* 184.16 (2002), pages 4582-4593.
- [5] K. KAUFFMAN, P. PRAKASH et J. EDWARDS. « Advances in flux balance analysis ». In : *Current Opinion in Biotechnology* 14 (2003), pages 491-496.
- [6] K. J. KAUFFMAN, P. PRAKASH et J. S. EDWARDS. [« Advances in flux balance analysis. »](http://www.ncbi.nlm.nih.gov/pubmed/14580578) In : *Current opinion in biotechnology* 14.5 (oct. 2003), pages 491-6. ISSN : 0958-1669.
- [7] N. D. PRICE, J. A. PAPIN, C. H. SCHILLING et B. O. PALSSON. « Genome-scale microbial in silico models : the constraints-based approach ». In : *Trends Biotechnol* 21.4 (2003), pages 162-169.
- [8] J. VAN-MILGEN, F. GONDRET et D. RENAUDEAU. « The use of nutritional models as a tool in basis research ». In : *Progress in research on energy and protein metabolism*. Sous la direction de W. B. SOUFFRANT et C. C. METGES. 2003, pages 259-263.
- [9] J. A. PAPIN, J. STELLING, N. D. PRICE, S. KLAMT, S. SCHUSTER et B. O. PALSSON. « Comparison of network-based pathway analysis methods ». In : *Trends Biotechnol.* 22 (2004), pages 400-405.
- [10] A. LARHLIMI et A. BOCKMAYR. *Minimal Metabolic Behaviors and the Reversible Metabolic Space*. Rapport technique. Berlin, Germany : Matheon, 2009.
- [11] S. LEMOSQUET, G. RAGGIO, G. LOBLEY, H. RULQUIN, J. GUINARD-FLAMENT et H. LAPIERRE. « Whole-body glucose metabolism and mammary energetic nutrient metabolism in lactating dairy cows receiving digestive infusions of casein and propionic acid ». In : *Journal of Dairy Science* 92.12 (2009), pages 6068-6082.
- [12] K. RAMAN et N. CHANDRA. « Flux balance analysis of biological systems : applications and challenges ». In : *Briefings in Bioinformatics* 10 (4 2009), pages 435-449.
- [13] I. ROCHA, P. MAIA, P. EVANGELISTA, P. VILAÇA, S. SOARES, J. P. PINTO, J. NIELSEN, K. R. PATIL, E. C. FERREIRA et M. ROCHA. [« OptFlux: an open-source software platform](http://dx.doi.org/10.1186/1752-0509-4-45) [for in silico metabolic engineering. »](http://dx.doi.org/10.1186/1752-0509-4-45) In : *BMC systems biology* 4 (jan. 2010), page 45. ISSN : 1752-0509.
- [14] M. BEURTON-AIMAR, B. BEAUVOIT, A. MONIER, F. VALLÉE, M. DIEUAIDE-NOUBHANI et S. COLOMBIÉ. [« Comparison between elementary flux modes analysis and 13C-metabolic](http://dx.doi.org/10.1186/1752-0509-5-95) [fluxes measured in bacterial and plant cells. »](http://dx.doi.org/10.1186/1752-0509-5-95) In : *BMC systems biology* 5 (jan. 2011), page 95. ISSN : 1752-0509.
- [15] A. HOPPE, S. HOFFMANN, A. GERASCH, C. GILLE et H.-G. HOLZHÜTTER. [« FASIMU:](http://dx.doi.org/10.1186/1471-2105-12-28) [flexible software for flux-balance computation series in large metabolic networks. »](http://dx.doi.org/10.1186/1471-2105-12-28) In : *BMC bioinformatics* 12 (jan. 2011), page 28. ISSN : 1471-2105.
- [16] I. ELMADFA. « Osterreichischer Ernahrungsbericht1st edn, Vienna ». In : (2012).
- [17] O. ABDOU-ARBI, S. LEMOSQUET, J. VAN MILGEN, A. SIEGEL et J. BOURDON. [« Explo](http://dx.doi.org/10.1186/1752-0509-8-8.)[ring metabolism flexibility in complex organisms through quantitative study of precursor](http://dx.doi.org/10.1186/1752-0509-8-8.) [sets for system outputs ».](http://dx.doi.org/10.1186/1752-0509-8-8.) In : *BMC Systems Biology* 8 (2014), page 8.